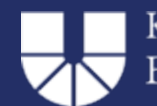

Stand: Juni 2022/ Sekretariat Musik

# **Wie fülle ich die Formulare der Lehrauftragsabrechnung am Bildschirm aus?**

#### Inhaltsverzeichnis

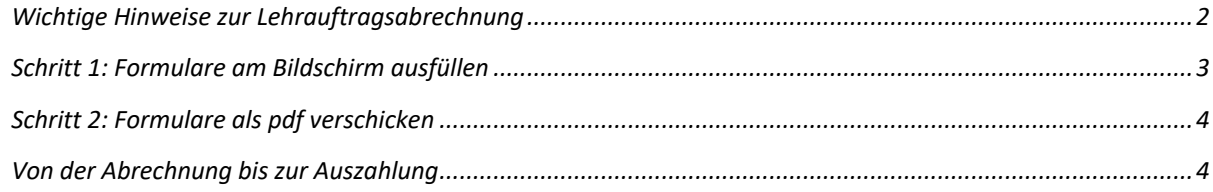

☞ Bitte reichen Sie Ihre Lehrauftragsabrechnung unmittelbar nach Ihrer letzten Unterrichts-/Veranstaltungseinheit **im Sekretariat Musik** ein: **sekretariat-musik@ku.de**

Bei Fragen wenden Sie sich bitte an das Sekretariat Musik.

## **Wichtige Hinweise zur Lehrauftragsabrechnung**

• Bitte beachten Sie die **genehmigte Stundenzahl** in Ihrer Lehrauftragsgenehmigung, die budgetbedingt jedes Semester variieren kann. Lehrauftragsstunden können nur im Rahmen des genehmigten Umfangs abgerechnet und vergütet werden.

\_\_\_\_\_\_\_\_\_\_\_\_\_\_\_\_\_\_\_\_\_\_\_\_\_\_\_\_\_\_\_\_\_\_\_\_\_\_\_\_\_\_\_\_\_\_\_\_\_\_\_\_\_\_\_\_\_

- Bitte rechnen Sie Ihren Lehrauftrag **pro Thema** ab, indem Sie das Formular **[Stundenaufrechnung](https://www.ku.de/fileadmin/1903/Personalabteilung/Personal_von_A_bis_Z/Lehrauftrag/Stundenaufrechnung.pdf)** ggf. mehrmals ausfüllen (z.B. 1. Gitarre Einzelunterricht, 2. Schulpraktisches Instrumentalspiel/Gitarre und 3. Gitarren-Ensemble).
- **Ab 20 km** Anreise können Fahrtkosten derzeit bis max. 275,-- € über das Formular **[Reisekostenabrechnung](https://www.ku.de/fileadmin/1903/Personalabteilung/Personal_von_A_bis_Z/Lehrauftrag/2021-05-11_Reisekostenabrechnung.pdf)** abgerechnet werden. Bei Fahrten mit der Bahn/ ÖPNV sind die Fahrkarten beizulegen. **Unter 20 km** Fahrtstrecke kann eine Mobilitätspauschale (10,-- € pro Semesterwochenstunde) beantragt werden: bitte im Formular Stundenaufrechnung ankreuzen.
- Die Fahrtkosten werden soweit die Voraussetzung dafür vorliegt zusammen mit der Honorarzahlung auf die angegebene Bankverbindung überwiesen.
- Teilnehmerlisten sind nicht mehr erforderlich.
- Digitale Lektionen werden genauso abgerechnet wie Präsenzveranstaltungen.

## **Schritt 1: Formulare am Bildschirm ausfüllen**

п

- Hier kommen Sie direkt zu den Lehrauftragsabrechnungsformularen:
	- o **Formular [Stundenaufrechnung](https://www.ku.de/fileadmin/1903/Personalabteilung/Personal_von_A_bis_Z/Lehrauftrag/Stundenaufrechnung.pdf)** (2seitig)
	- o **Formular [Reisekostenabrechnung](https://www.ku.de/fileadmin/1903/Personalabteilung/Personal_von_A_bis_Z/Lehrauftrag/2021-05-11_Reisekostenabrechnung.pdf)** (1seitig)

\_\_\_\_\_\_\_\_\_\_\_\_\_\_\_\_\_\_\_\_\_\_\_\_\_\_\_\_\_\_\_\_\_\_\_\_\_\_\_\_\_\_\_\_\_\_\_\_\_\_\_\_\_\_\_\_\_

• Sie können die Formulare komfortabel am Bildschirm ausfüllen:

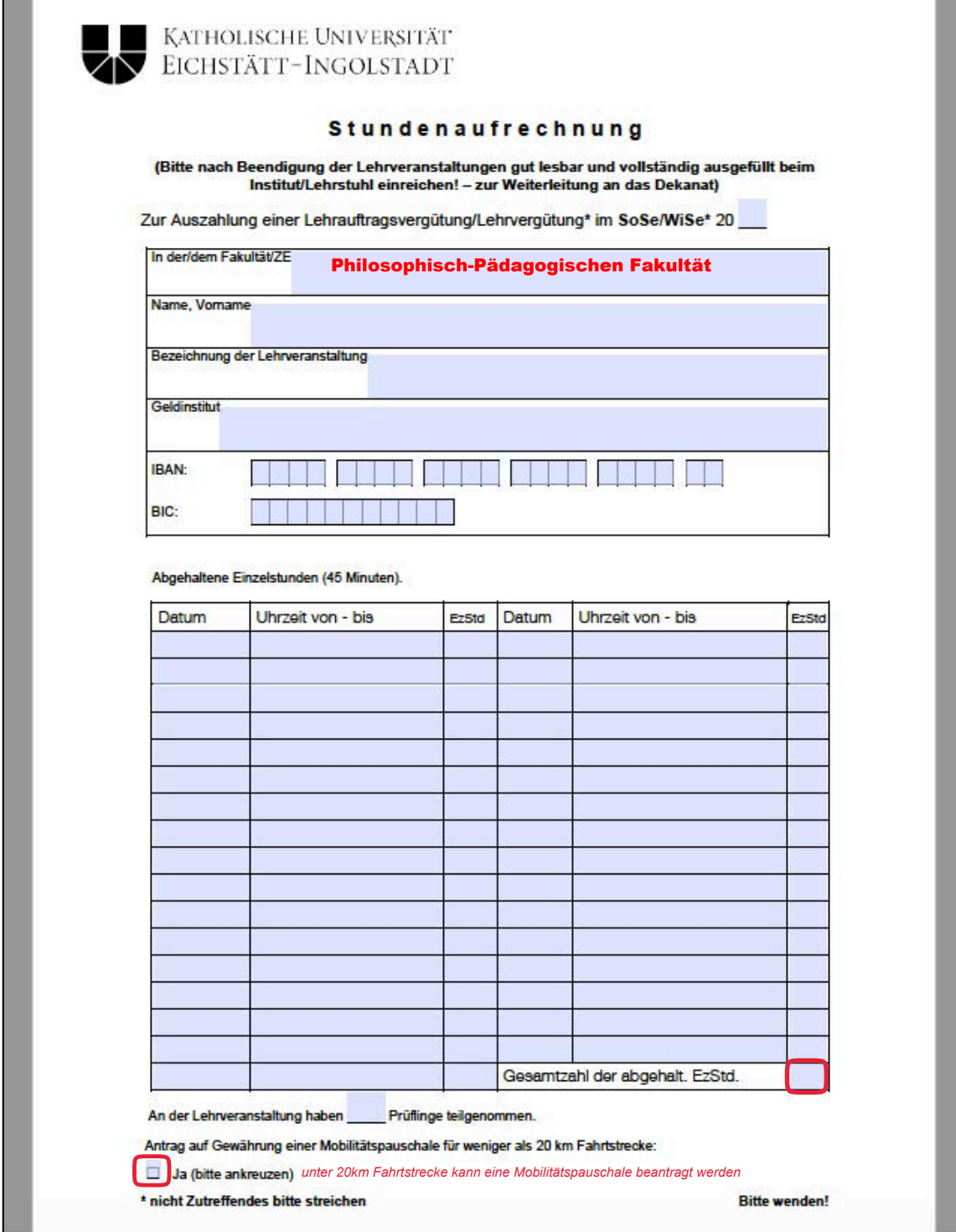

• Speichern Sie das ausgefüllte Formular als pdf-Datei auf Ihrer Festplatte (z.B. über *Ablage/Datei* à *Sichern unter* (wählen Sie einen Speicherort und vergeben Sie einen Dateinamen).

\_\_\_\_\_\_\_\_\_\_\_\_\_\_\_\_\_\_\_\_\_\_\_\_\_\_\_\_\_\_\_\_\_\_\_\_\_\_\_\_\_\_\_\_\_\_\_\_\_\_\_\_\_\_\_\_\_

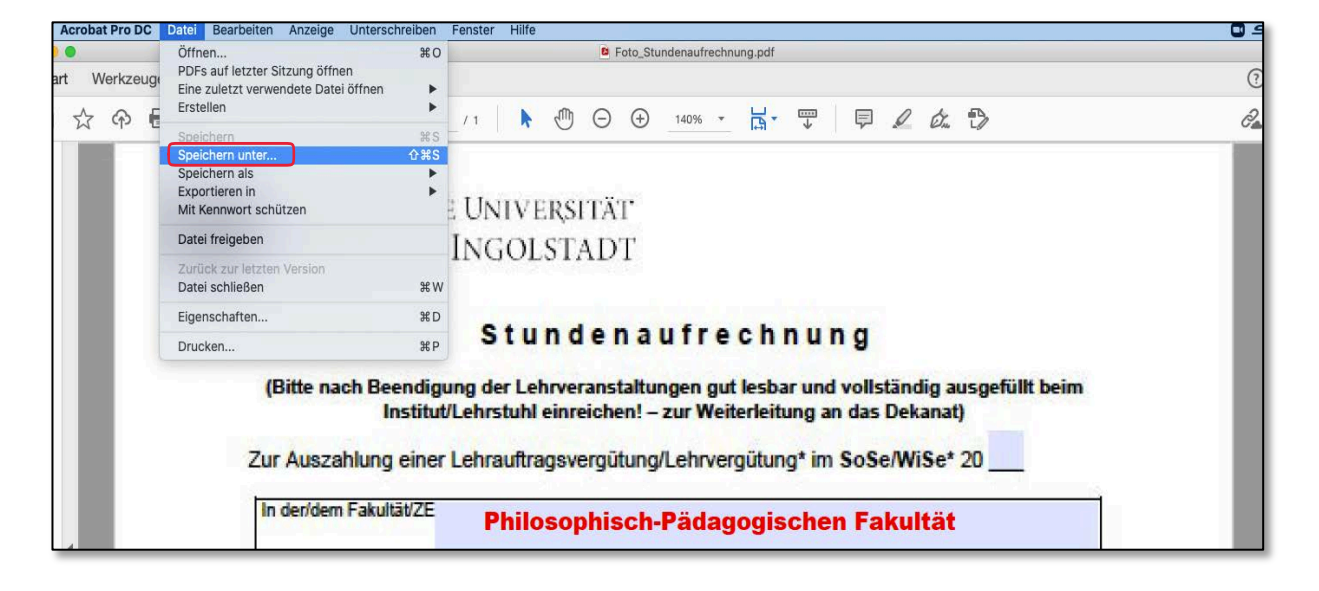

### **Schritt 2: Formulare als pdf verschicken**

• Abschließend schicken Sie bitte Ihre **unterschriebene** Stundenaufrechnung (ggf. mit Reisekostenabrechnung) per E-Mail an: sekretariat-musik@ku.de. Eine Eingangsbestätigung erhalten Sie an Ihre KU-Mailadresse.

## **Von der Abrechnung bis zur Auszahlung**

- Ihre Abrechnungsunterlagen werden im Sekretariat auf Vollständigkeit geprüft und umgehend auf dem Dienstweg an das Dekanat der Philosophisch-Pädagogischen Fakultät weitergeleitet.
- Sobald der Dekan/die Dekanin Ihre Abrechnung gegengezeichnet hat, werden Ihre Unterlagen zur weiteren Veranlassung weitergeleitet an
- Herrn Michael Klingshirn (Referat I/4; E-Mail: michael.klingshirn@ku.de, Tel.: 08421/93- 21246). Bei etwaigen Rückfragen wenden Sie sich bitte an ihn.

☞ *Um den hohen Verwaltungsaufwand möglichst gering zu halten, bitten wir Sie Ihre vollständigen Abrechnungsunterlagen ausschließlich als PDF einzureichen.*

> *Vielen Dank für Ihre Unterstützung! Ihr Sekretariat Musik*